## 九州工業大学における**Microsoft 365**の全学展開 - 提供範囲の拡大,セキュリティの向上に対する奮闘 -

### 林 豊洋

九州工業大学 情報基盤センター

toyohiro@isc.kyutech.ac.jp

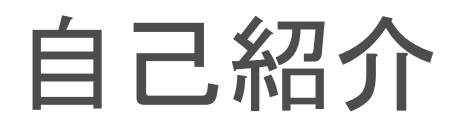

- 林 豊洋 (Hayashi Toyohiro)
	- 九州工業大学 情報基盤機構
		- 情報基盤センター 准教授

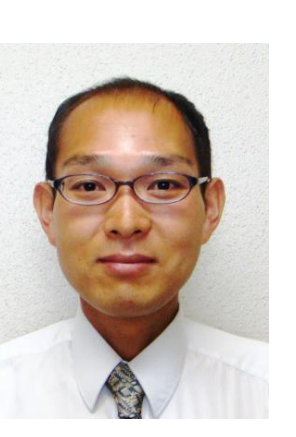

ICT利活用教育研究基盤運用室 (BYOD, 全学サービス, 統合ID, 365, クラウド化検討など, こちらがメインの業務)

ネットワークセキュリティ基盤運用室 (全学ネットワーク,無線, VPN, セキュリティなど)

#### **[**略歴**]**

- 1999年 国立有明工業高等専門学校 電子情報工学科卒業,九州工業大学情報工学部知能情報工学科 3年次編入学 (高専からの編入勢)
- 2006年 九州工業大学大学院 情報工学研究科 博士後期課程修了. 博士(情報工学)
- 2006年 九州工業大学情報科学センター 助手
- 2007年 同助教
- 2020年 九州工業大学情報基盤センター 助教 (改組)
- 2021年 同准教授

#### **[**研究分野、研究テーマ**]**

- ・情報システムの構築運用
- ・知覚情報処理(CV, PR) (もともとはこちらでした)

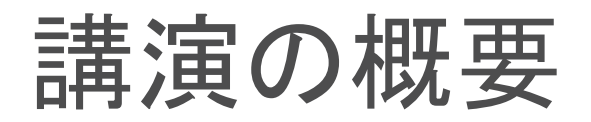

- 九州工業大学の概要
- Microsoft 365 (Office365) 導入のきっかけ / 当初は導入予定はなかった
- SaaSの移行は難しい
- Office365がやってきた / 利便性抜群だった. ただ初期設定が大学には...
- シェアが高いシステムは狙われる
- Microsoft 365 A5導入 / MFA導入
- Teamsを使いたい,DXに活用したい./ どの設定を変えれば良いのか…

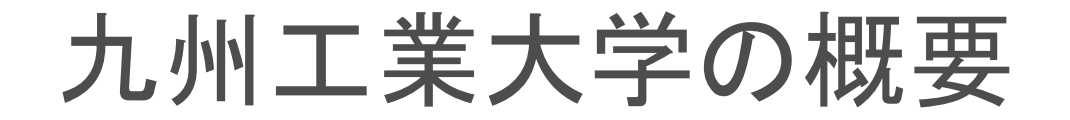

#### 国立大学法人九州工業大学

1907年開学 / 1949年大学設置 / 2004年法人化 工業系単科大学,福岡県に3キャンパス(戸畑,若松,飯塚)

#### 学生数:約5,600名

2学部 (工学部2,300名,情報工学部1,800名) 3大学院 (工学府660名,情報工学府440名,生命体工学研究科410名)

教職員数:約620名

教員約350名,研究系職員約80名

事務・技術系職員約200名

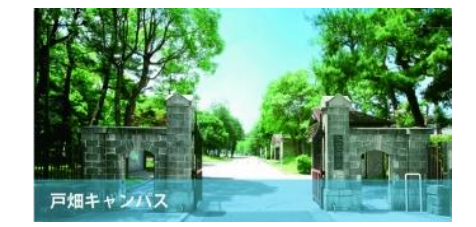

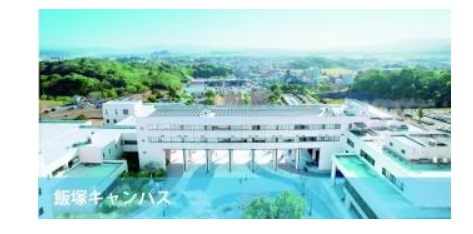

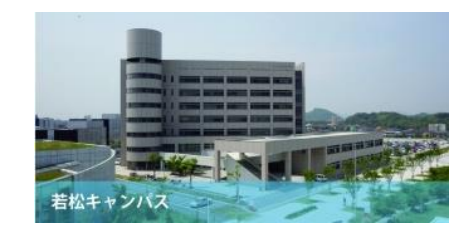

同窓会組織(明専会)

#### 会員数:約**37,000**名

## Microsoft 365 (Office365) 導入のきっかけ - 当初は「導入候補外」-

「卒業生・退職者との繋がりを強化したい」(2009年頃,経営陣の考え)

繋がりのツールとして、卒業生·離退職者向けメールサービスの実現可能性の検討指示

メールサービス要求仕様

最重要:永続的に提供可能

重要:問題が起きた場合,国内法が適用される運用体系

機能面

(可能であれば)メールボックスの付与(転送サービスではない)

アカウント設定不要, 容易に利用できるUI (Webインタフェース)

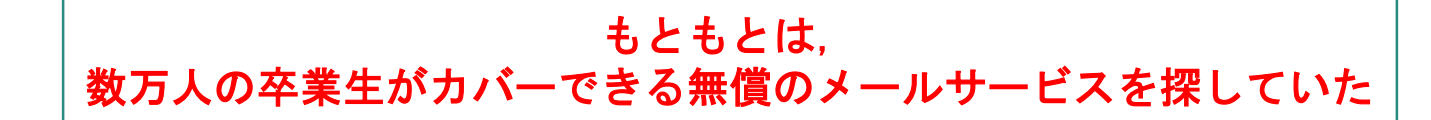

## Microsoft 365 (Office365) 導入のきっかけ - 当初は「導入候補外」-

「卒業生・退職者との繋がりを強化したい」(2009年頃,経営陣の考え)

**|繋がりのツールとして、卒業生・離退職者向けメールサービスの実現**可能性の検討指示

メールサービス要求仕様

最重要:永続的に提供可能

重要:問題が起きた場合,国内法が適用される運用体系

#### 機能面

(可能であれば)メールボックスの付与(転送サービスではない)

アカウント設定不要, 容易に利用できるUI (Webインタフェース)

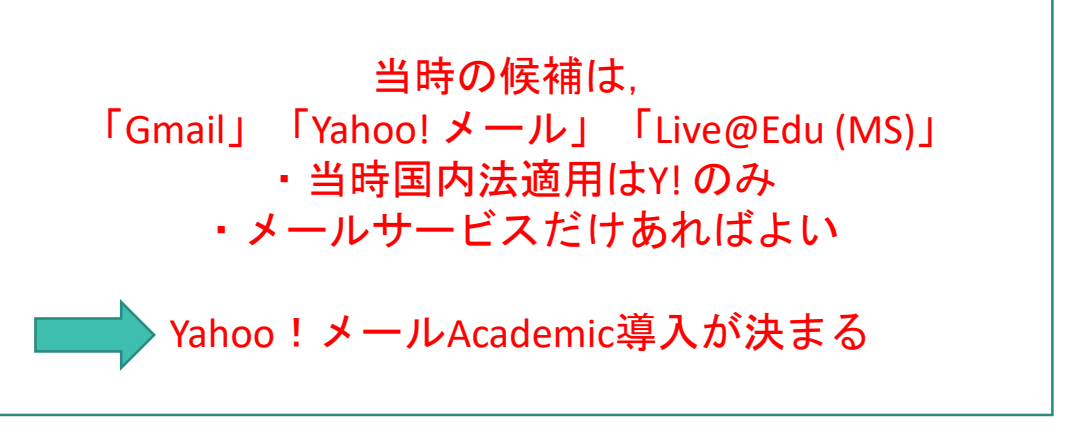

## Microsoft 365 (Office365) 導入のきっかけ - 当初は「導入候補外」-

九州工業大学 生涯メールサービス メールシステム**(**無償**) +** アカウント管理システム構築により**2012**年度よりサービス開始 **2014**年度より,在学生・教職員に利用者を拡大

SaaS : Yahoo!メール Academic Edition (教育機関は無償利用可能)

foo@mail.kyutech.jp アカウント (Yahoo! IDと紐づく)

Webインタフェース, SMTP, POP, IMAP

メールボックス容量 2GB

卒業後は非優待ユーザ(広告受信)として永続利用可能

アカウント管理システム:学内システム

利用者向け機能

ログインサイト:Y!メール利用開始手続き(アクティベーション)

#### 管理機能

学内の統合ID管理システムと連携

ID生成を検知し,メールアカウント作成 (Y! AEに備わるREST API操作)

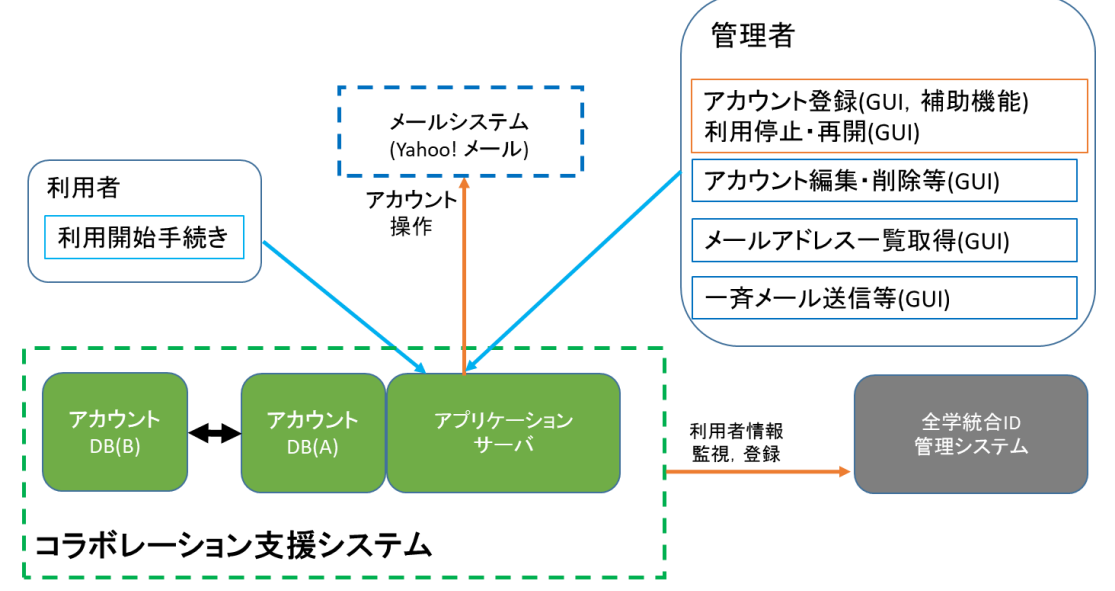

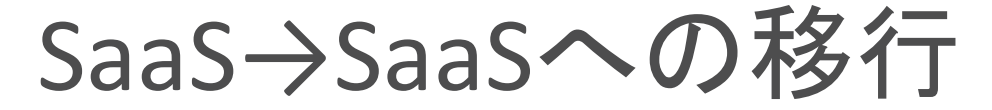

-「契約が変わる」だけでは済まない -

九州工業大学 生涯メールサービス

メールシステム**(**無償**) +** アカウント管理システム構築により**2012**年度よりサービス開始 **2014**年度より,在学生・教職員に利用者を拡大

三年強にわたり運用していたが…

2015年2月:「Y! AEサービス終了のお知らせ(2016年6月末)」通達

- 以下の制約のもと, 新たなメールシステムへの移管を行うこと
	- 提供されない情報 利用者のメールアドレス, 紐づいたYahoo!メールアドレス, パスワード一覧
	- アカウント, メールボックスの削除は実施しない
	- メールボックスの移行に関する依頼は受けることができない

#### 管理者的には,相当つらい制約

# SaaS→SaaSへの移行 -「契約が変わる」だけでは済まない -

### 2016年6月30日にサービス終了, どうするか?

移行・継続のため実施すべき事項

新たなメールシステムの選定, 契約

SaaS(無償), 国内法適用, 既存アカウント管理システムの改修で対応可能

移行先:**Microsoft Office365** (Education E1)

新旧のメールシステムの併存期間を有する移行スケジュール

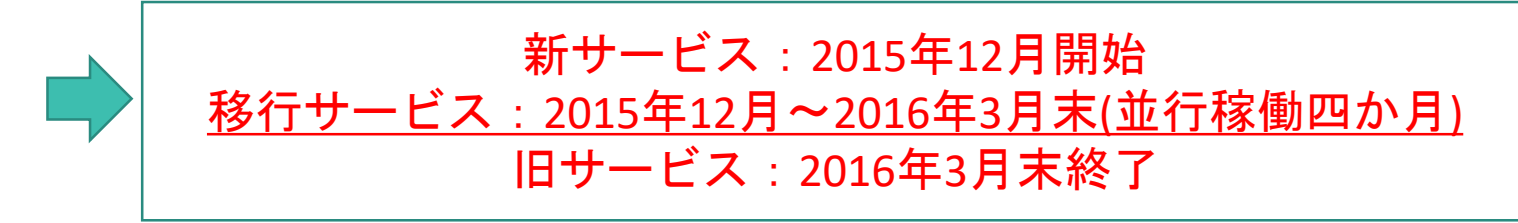

# SaaS→SaaSへの移行 -「契約が変わる」だけでは済まない -

移行期間中のメール受信:Y!,Office365双方に振る Y!メールの什様上、中継サーバ設置が最適

メール送信:Office365のみの利用を(強く)推奨

移行サービス:2015年12月~2016年3月末(並行稼働四か月) 移行システムの構築に一苦労(メールだけで本当に良かったです)

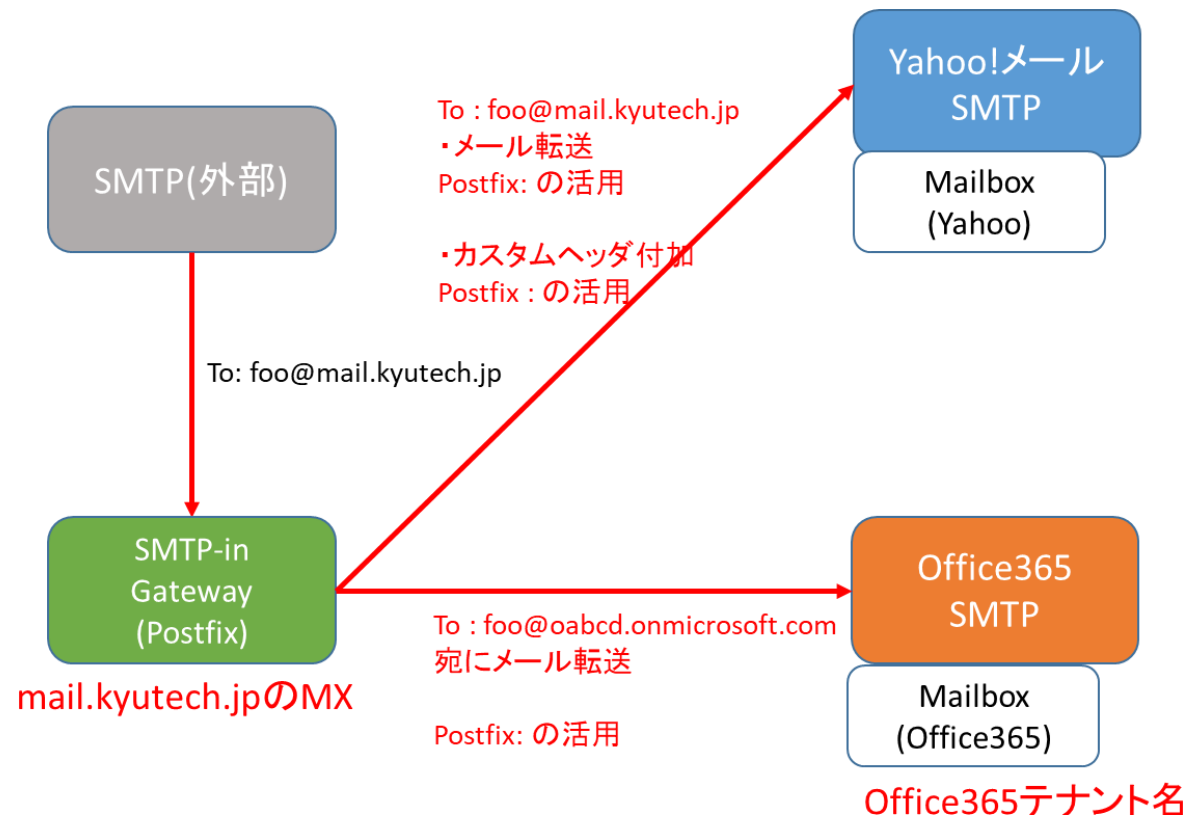

oabcd.onmicrosoft.com

# SaaS→SaaSへの移行 -「契約が変わる」だけでは済まない -

#### 管理システムの改修

365の制御

Azure AD Graph APIを活用

アカウント操作(Azure AD Connectは使わない)

ライセンス処理(PowerShellは使わない)

Graph API非対応操作は,PowerShellの定期実行で対応

学内のアカウント管理DB等は設計変更せず

Y!運用時(REST API)の管理 システムの一部改修で対応可能

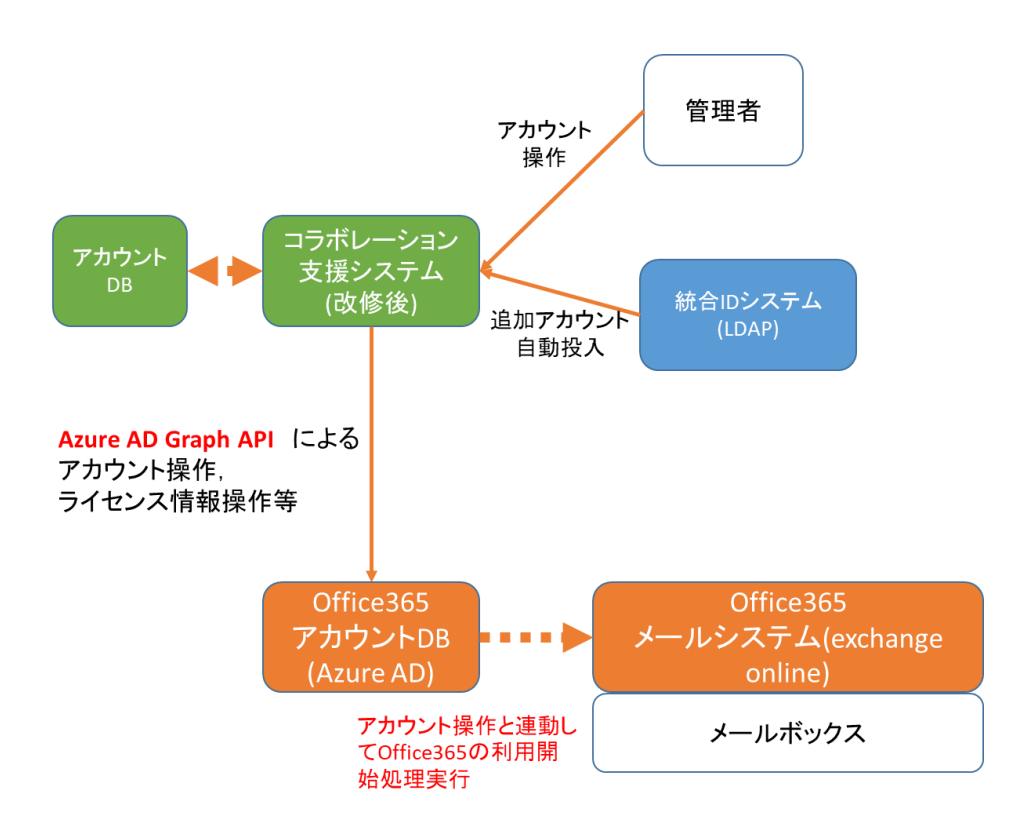

## Office365がやってきた - 利用者視点,管理者視点双方で利便性抜群-

2015年12月:移行期間としてサービス開始

**2016**年**4**月:**Office365**に一本化,完全移行

SaaS : Microsoft Office365 Education E1

foo@mail.kyutech.jp アカウント (アカウント管理システム → Azure AD連携)

Webインタフェース, **Exchange**, SMTP, POP, IMAP

#### メールボックス容量 **50GB**

卒業後は Exchange Onlineのみ利用可能なライセンス処理を実施

アカウント管理システム:学内システム

学内の統合ID管理システムと連携

**ID**生成を検知し,メールアカウント作成 (Azure AD Graph API操作)

パスワード管理,ライセンス管理

## Office365がやってきた - 初期設定が本学の利用形態に対して緩い -

- 本学のO365テナントの利用者は,卒業生,離退職者,在学生,教職員
- メールアカウントの命名規則が決まっていて,管理者が作成

以下の振舞は望ましくない

- アカウント情報(の一部が類推できるものも含め)が抜ける
- 他人のアカウント情報が検索できる(教職員→学生程度であれば良いのですが…)
- 自由にアカウントが作れる

一般ユーザにそんな権限は付いていないはず (2015年当時のお話です)

## Office365がやってきた - 初期設定が本学の利用形態に対して緩い -

導入当初のマイナートラブル,想定外の挙動

移行サービス中,メール転送がEOP対象(ブラックリスト扱い) (2015.12)

Exchange Onlineメールフロー設定変更

移行サービス中, 365 → Y!メールボックスに配送されない(2015.12) 365のデフォルト動作では,同一ドメインユーザへの配送はMX参照しない仕様 Exchange Onlineメールフロー設定変更

一般ユーザがグループを定義可能(=グループメールが作られてしまう) (2015.12) PowerShellを用いてグループポリシー変更

一般ユーザがExchange onlineにPowerShell接続可能 (2015.12)

ユーザ作成後, PowerShellを用いてユーザの権限変更(都度)

## Office365がやってきた - 初期設定が本学の利用形態に対して緩い -

導入当初のマイナートラブル,想定外の挙動

グローバルアドレス帳に全ユーザ情報が掲載 & アクセス可能 (2016.01)

ユーザ作成後, PowerShellによりアドレス帳への掲載フラグを落とす(都度)

一般ユーザがAzure ADにPowerShell接続し,他ユーザの情報を(一部)参照可能 (2016.01) PowerShellを用いてMSOLのポリシー変更

低優先メール機能がenableになり, メールを見落とすとの指摘 (2016.04) Exchange Onlineの設定変更により, 低優先メールを無視するカスタムヘッダ付与

まれに,初期ドメインを持つ(onmicrosoft.com)ユーザが作成される(1/2000程度) (2016.04) 定期的にドメインの異なるユーザを監視し,PowerShellを用いて変更

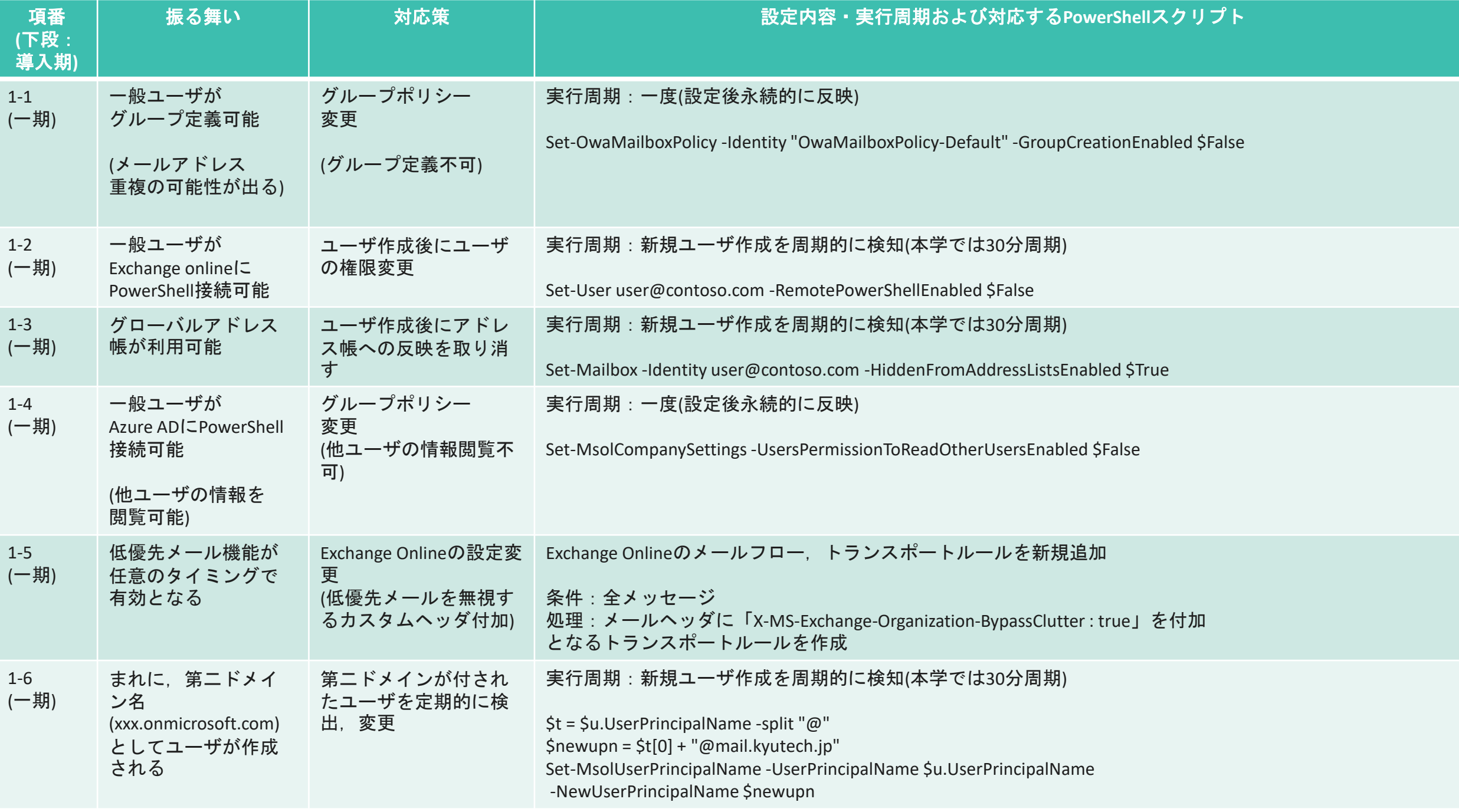

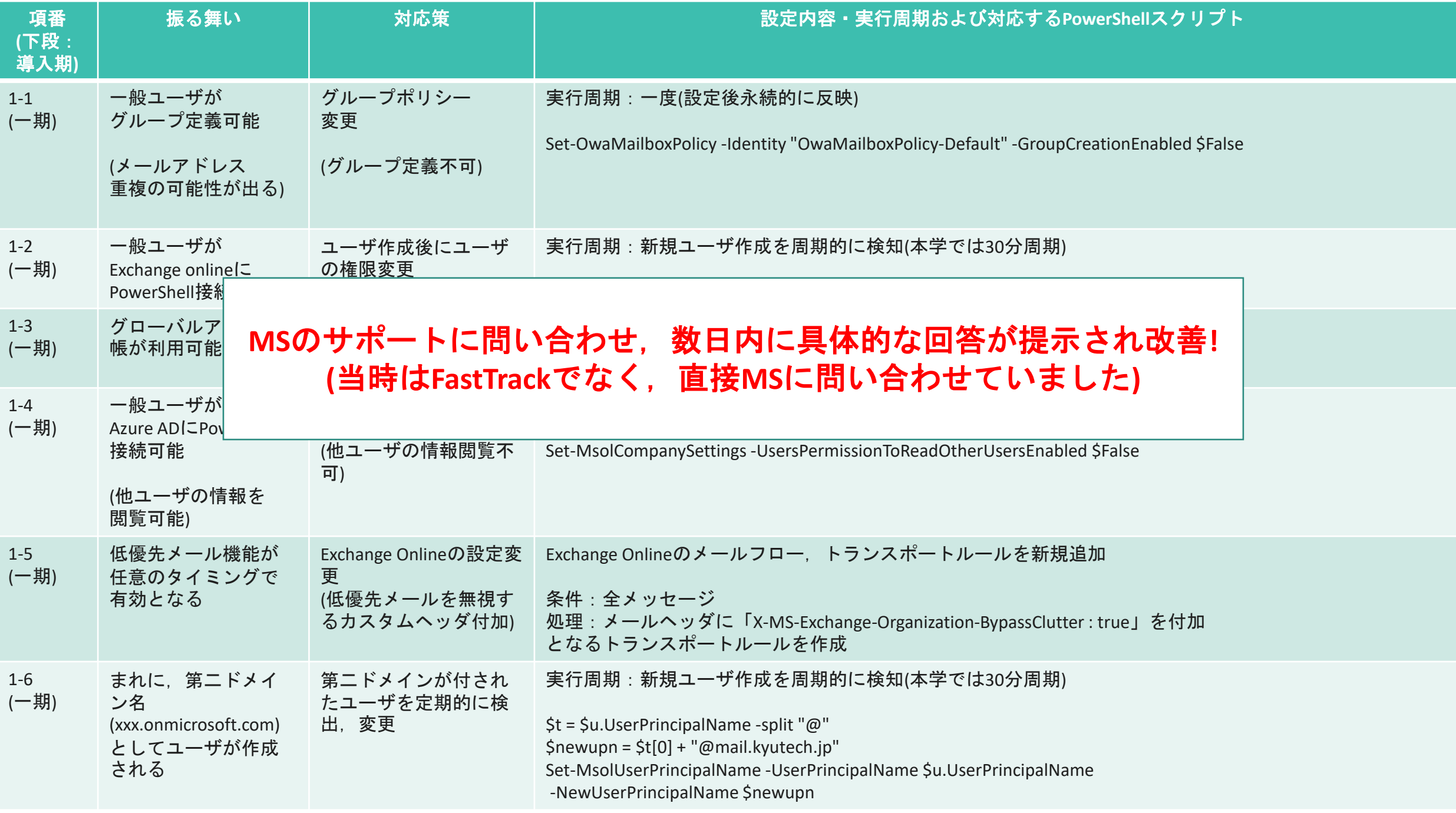

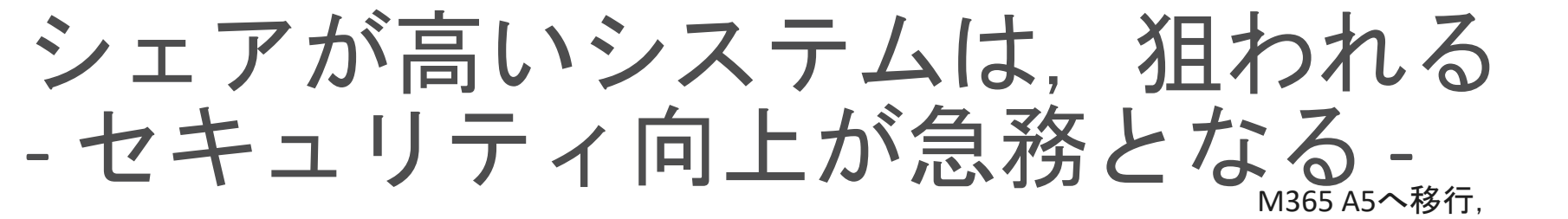

MFA導入等セキュリティ強化

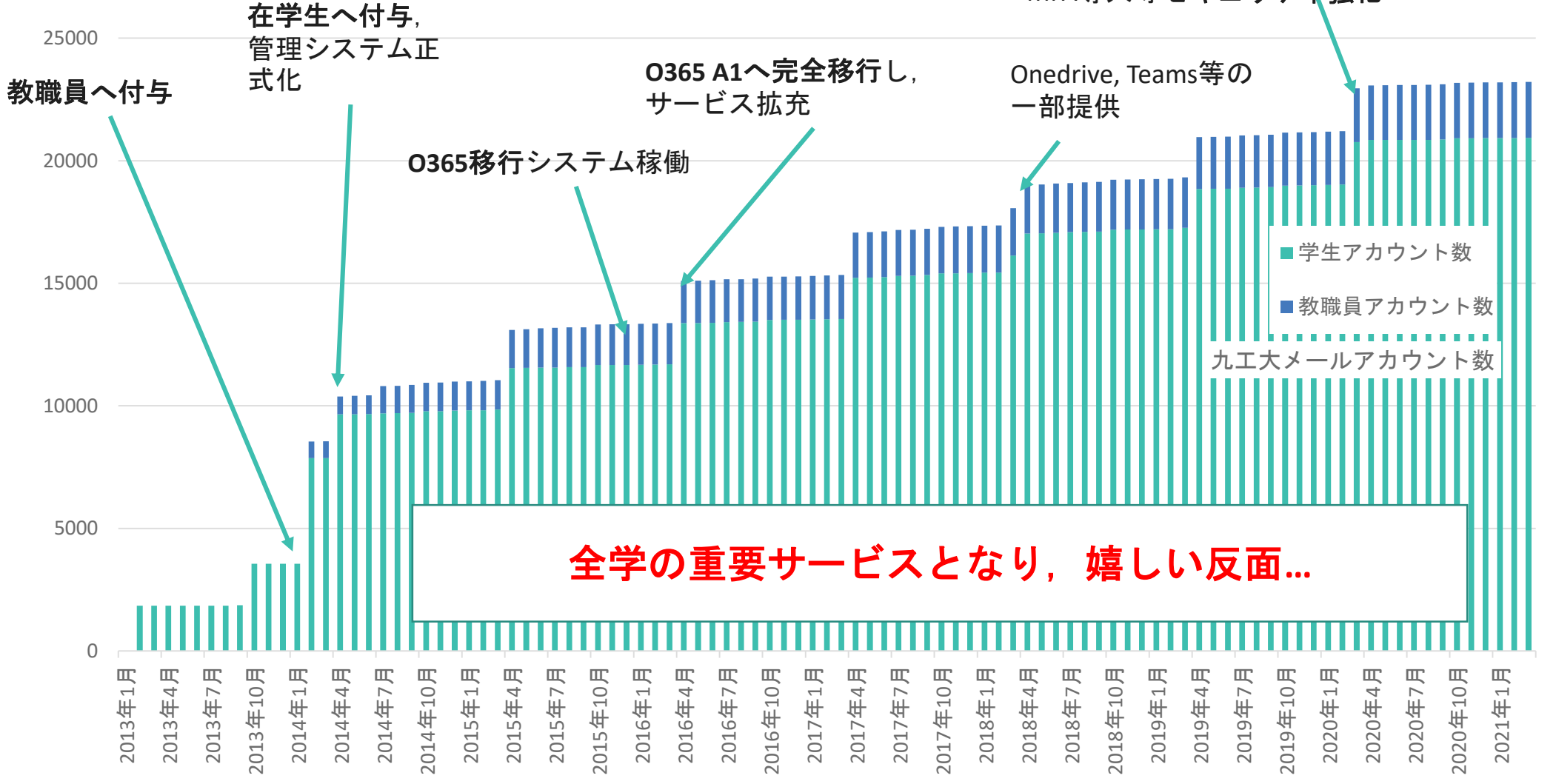

# シェアが高いシステムは,狙われる - セキュリティ向上が急務となる -

生涯メールサービスの提供開始 (Yahoo!メール, 2012/3)

全教職員へのアドレス付与(2014/1)

管理システムの正式化(2014/4)

入学時 + 在学生へのアドレス付与 (九工大メールへの改称, 2014/4)

Office365への移行+移行システムの構築 (2015/10)

Microsoft 365 A5への移行 (サービス強化)

セキュリティ強化(ログ保存方法等の確立, MFA導入)

### **2016**年度以降,

- アカウントの詐取**(**と思われる**)**が発生
- レガシー認証時代
- **ID / PASS**認証のみ
- **E1**ライセンスではアラートが上がらない
- ログ**(**特に**maillog)**の取得が難しい

### 等の問題が顕在化

## E1ライセンスで頑張ったセキュリティ向上 - ログ収集,放置アカウント(卒業生)のロック等 -

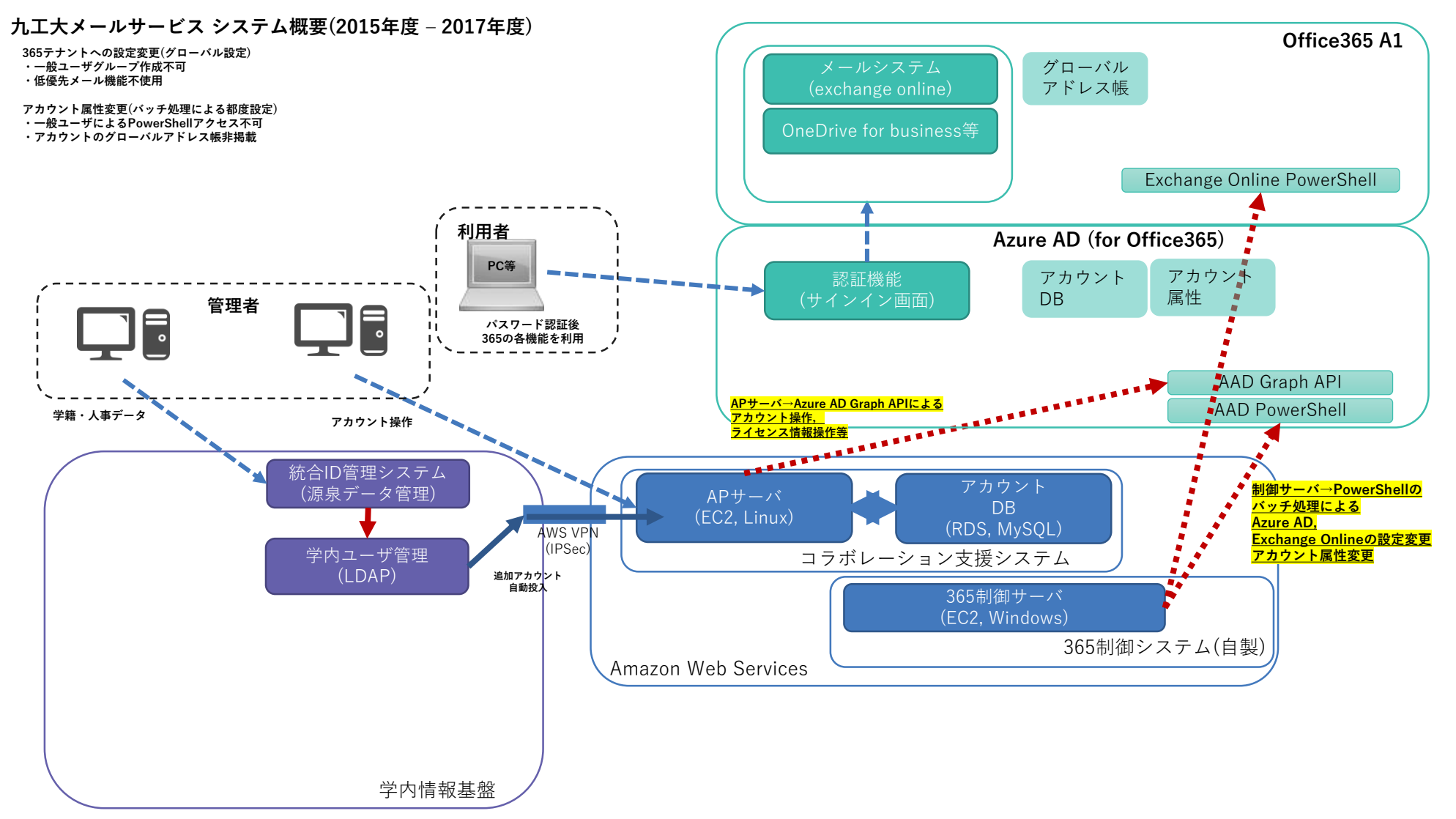

## E1ライセンスで頑張ったセキュリティ向上 - ログ収集, 放置アカウント(卒業生)のロック等 -

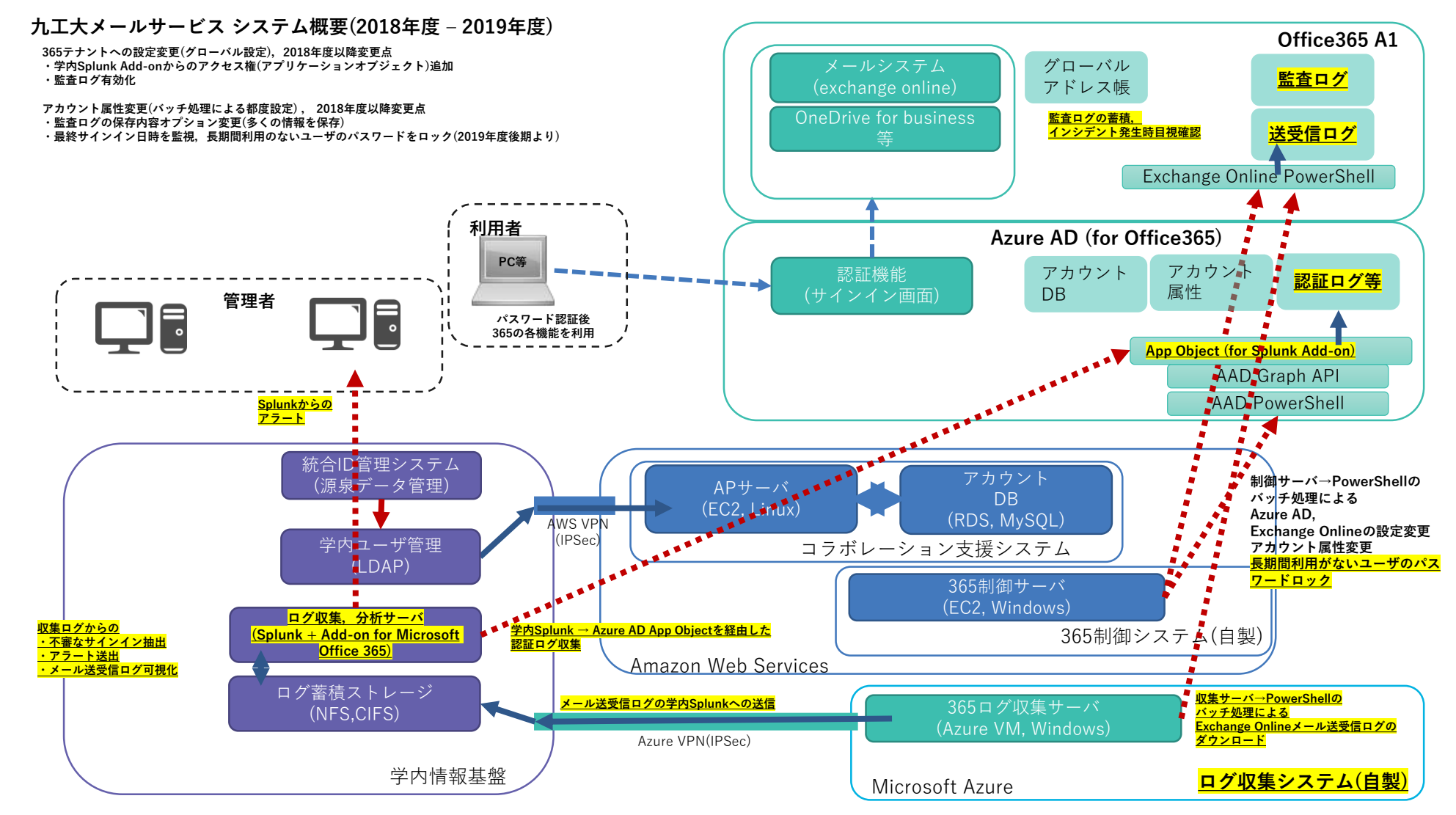

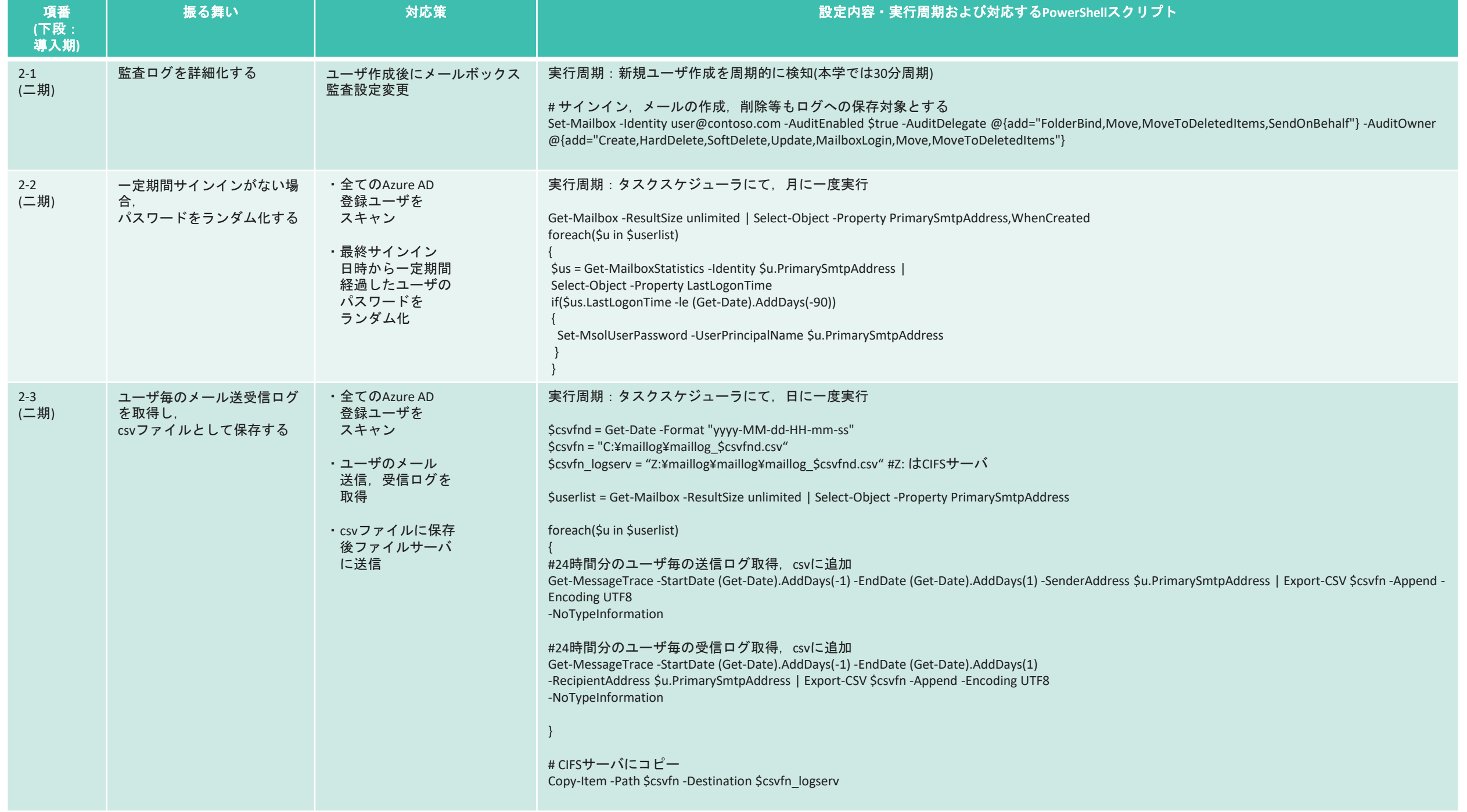

## E1ライセンスで頑張ったセキュリティ向上 - ログ収集, 放置アカウント(卒業生)のロック等 -

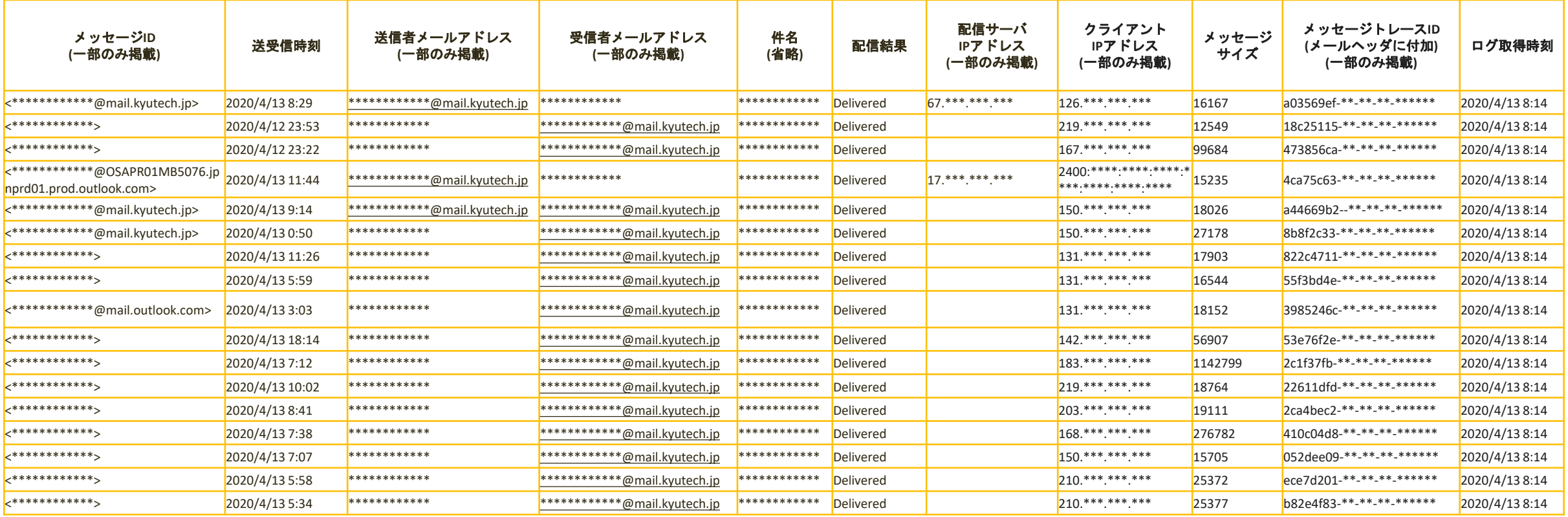

E1ライセンスで頑張ったセキュリティ向上 - ログ収集,放置アカウント(卒業生)のロック等 -

**365テナントへの設定変更(グローバル設定),2018年度以降変更点 ・学内Splunk Add-onからのアクセス権(アプリケーションオブジェクト)追加 ・監査ログ有効化 九工大メールサービス システム概要(2018年度 – 2019年度)**

等 **・最終サインイン日時を監視,長期間利用のないユーザのパスワードをロック(2019年度後期より) インシデント発生時目視確認** ネットワークセキュリティ部門が**Splunk**導入

メールシステム (exchange online) グローバル アドレス帳

**Office365 A1**

**監査ログ**

- **\、プレのストレージサーバに転洋 snlunkで → PowerShellで取得,オンプレのストレージサーバに転送,SplunkでIndex** • ログ**(**特に**maillog)**の取得
- **管理者** アラートが上がらない **パスワード認証後 365の各機能を利用 → Splunk**で判断して上げる

**PowerShell**で出来ることを模索

 $\overline{r}$  defined by  $\overline{r}$ ヒ定期旳に監視→放直アカワントは口ックタ • サインイン日時を定期的に監視→放置アカウントはロック処理を入れる **バッチ処理による**

#### 根本的には高度なセキュリティ対策機能が求められる ログ蓄積ストレージ

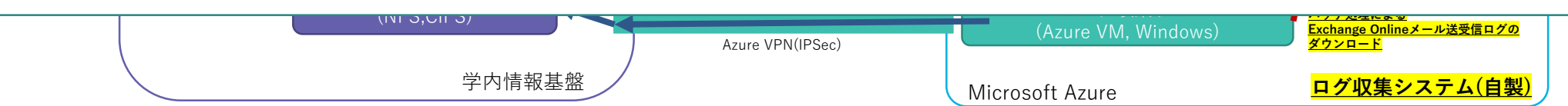

# Microsoft 365 / A5 導入

2019年度

Office365のセキュリティ向上の必要性に加え,他のソフトウェアライセンス包括契約の見直しのタイミングを迎える

- キャンパスアグリーメント(Microsoft EES)の取り扱いが変更
	- OfficeやWindowsを調達していたものが、M365契約前提に
- AntiVirus関連の契約見直し
	- Defender ATP (Win / Mac) の方が良いのでは
- M365の上位ライセンスの持つ機能群
	- Azure AD Premiumを使いたい
	- Intuneを使いたい
	- 将来的にはPBXをTeams電話に移行したい

**Microsoft 365 E5**導入が決まる **(**教職員数が少ないので可能だったのかもしれません**)**

• A5と言えば,Azure AD P2! 監査ログ等が詳細に確認できる! 振る舞い検知付のMFA !

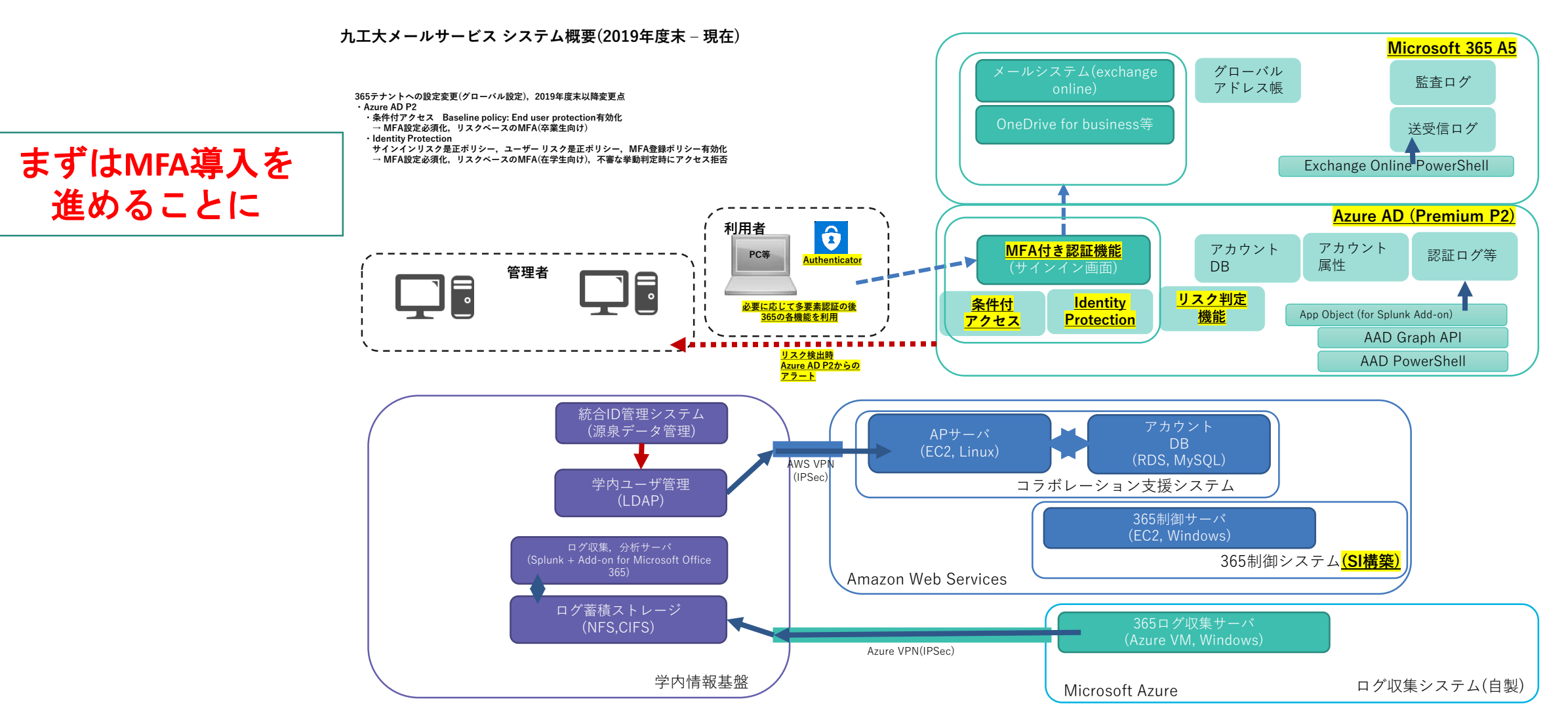

**365 (Azure AD)**における,サインインセキュリティ強化の実現方法**(**本学における比較**)**

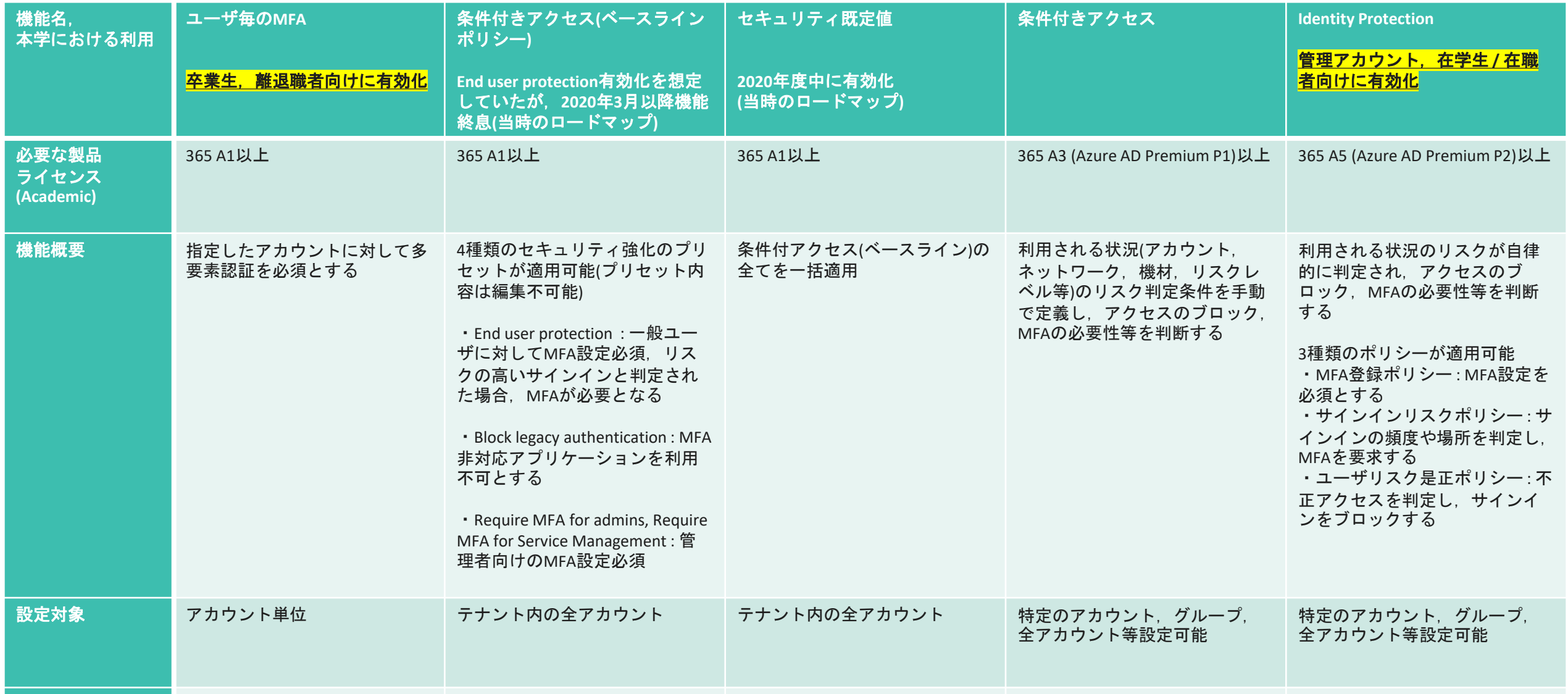

**MFA(Authenticator** 設定以降の365へのサインイン (End user protection ) 初回サインイン後二週間以内に 初回サインイン後二週間以内に (MFA登録ポリシー適用)

**365 (Azure AD)**における,サインインセキュリティ強化の実現方法**(**本学における比較**)**

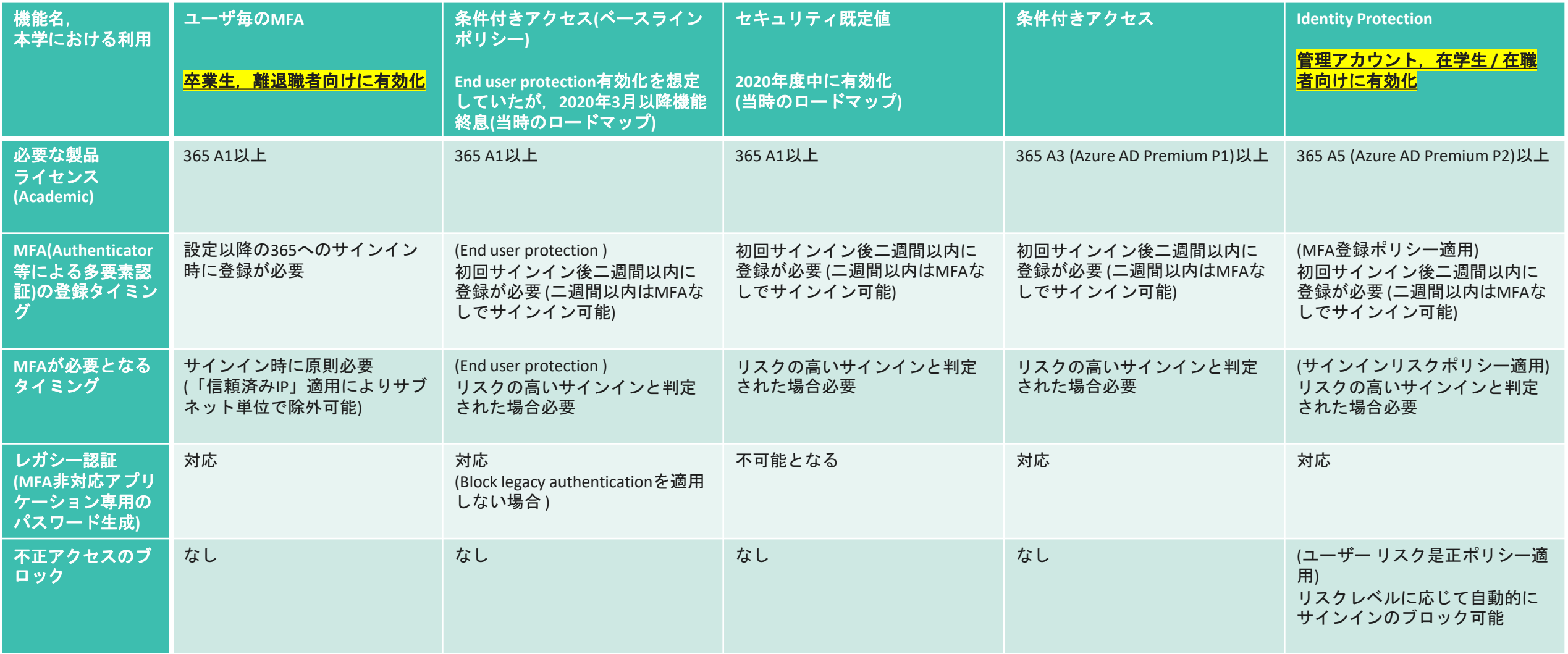

**365 (Azure AD)**における,サインインセキュリティ強化の実現方法**(**本学における比較**)**

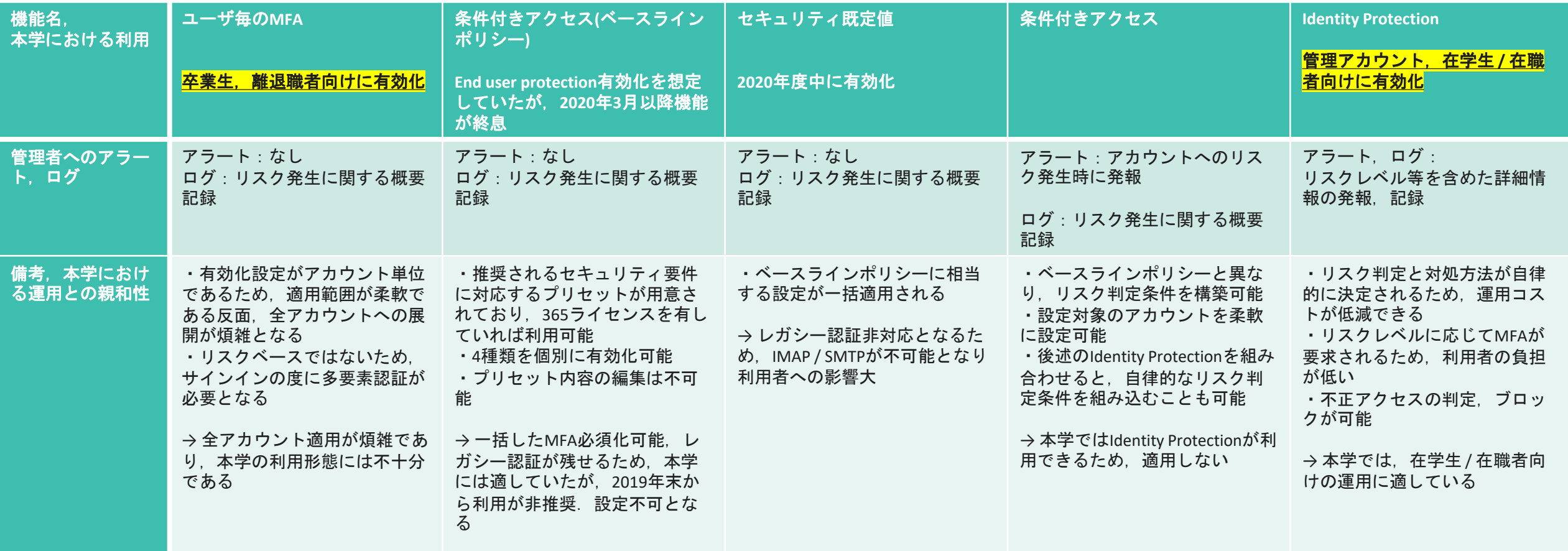

# Microsoft 365 / A5 導入

- 二段階認証の導入,何種類もある実現方法 -
- <u>ldentity Protection (MFAポリシー)による, MFA導入</u>
	- MFAポリシーにより,既存ユーザを含め,サインイン時にMFA登録要求がかかる
	- ふるまい検知により,リスク高の状況のみMFA要求される

大変良い!・・・のですが・・・

- MFA(モダン認証)になるが,レガシー認証はまだ止まっていない
	- IMAP / POPアクセス時はMFAにならない(2022/10に解消のロードマップ)
	- 条件付アクセスで止めると,既存ユーザへのアナウンスが問題に…
- あまりリスク高判定にならない(喜ばしい反面,MFA設定したか忘れるほど上がらない)
- MFAデバイスを飛ばした利用者への対応
	- 卒業生が機種変更でAutenticator飛ばした際.どうやって本人確認して再設定させるか?

## Microsoft 365 / A5 導入 - 利用形態の変化,需要が増加 -

- M365 E5 導入以前より,メール以外の機能に関する問い合わせはあった
	- Onedriveは使えないのか?
	- (Skype for Business時代から) Teams会議は使えないのか?
	- Teams は使えないのか?
	- → 本学のセキュリティポリシー上,クラウドサービスの利用は承認制.したがって当初は「使えない」
	- → 個別に承認 (機微情報の取り扱い禁止の条件等はあり)
- 現在利用可能なサービス(公式に)
	- Exchange Online
	- Onedrive for Business
	- Teams会議
- 実験ベースで, Teams, Forms, PowerAutomate (Flow)を検証中
	- Teamsは2022年度より正式化予定

## Teamsの全学展開

- 自由度が高く,本学に適した設定の模索 -
- Teams (Teams会議ではない方) はM365の機能群を組み合わせたようなサービス
	- Teamを作ると,裏側で365グループが作成される
		- 本学では,任意の名前でグループが作れないよう,一般ユーザのグループ作成を禁止
	- チームにメンバーを追加する際,検索が走る (招待コードを使う場合は別)
		- 本学では,アドレス帳の検索(グローバルアドレス帳への掲載をしない)を制限

現在の設定値ではチームが作れない **&** 制限を緩めると好き勝手にチームが作られる いきなり本学の想定から外れる

## Teamsの全学展開

- 自由度が高く,本学に適した設定の模索 -
- Teams (Teams会議ではない方) はM365の機能群を組み合わせたようなサービス
	- Teamを作ると,裏側で365グループが作成される
		- 本学では,任意の名前でグループが作れないよう,一般ユーザのグループ作成を禁止

・作成時指定したグループ名に,prefixが付くように設定 (自力で発見…) testteam -> grp\_testteam となる ・グループの作成権限は,基本的にDrop

- ·グループが作れるsecurity groupを定義し、運用者のアカウントを追加
- チームにメンバーを追加する際,検索が走る (招待コードを使う場合は別)
	- 本学では,アドレス帳の検索(グローバルアドレス帳への掲載をしない)を制限

アドレス帳ポリシーの定義 (FastTrackより教示) ・sg A : 教職員, sg B : 教職員以外とする場合, 以下のポリシーを作成しアカウントに割り付け

- ・Policy A : sg B を検索可能
- ・Policy B : すべて検索不可

# Teamsの全学展開

- 自由度が高く,本学に適した設定の模索 -
- Teams (Teams会議ではない方) はM365の機能群を組み合わせたようなサービス
	- チャネルに貼ったファイルのアクセス権 (Sharepoint上)
		- 標準では外部公開可能
	- チャット(チャネルではない)に貼ったファイルのアクセス権(Sharepoint上)
		- 共有可能 & 共有設定の初期値が,全体公開

アクセス権,共有設定を厳しくする (FastTrackより教示)

・デフォルトの公開設定をメンバーのみに限定化(チャネルは可能) ・チャットに貼ったファイルのアクセス権を外部共有にする際,共有コード設定を既定値に ・外部公開されたファイルの定期的監査 (csvを抜くしかない模様…)

Teamsは,模索段階です

• その他

- 作成後放置されたチームの棚卸問題
- チャネルへの3rdパーティ製アプリケーションが貼れる(ように見える)
- 検証するごとにいろいろ出てくる

# DX推進ツールとしてのM365

### - ExchangeやTeamsだけではない-

一例:ワークフローのシステム化・Webインタフェース化ツールとして,**Microsoft 365**の機能群を活用

利用申請受付:Forms

利用申請,承認処理,アカウント通知作成,ワークフロー遷移:PowerAutomate

台帳管理:Excel Online (Sharepoint)

機能の集約:Teams

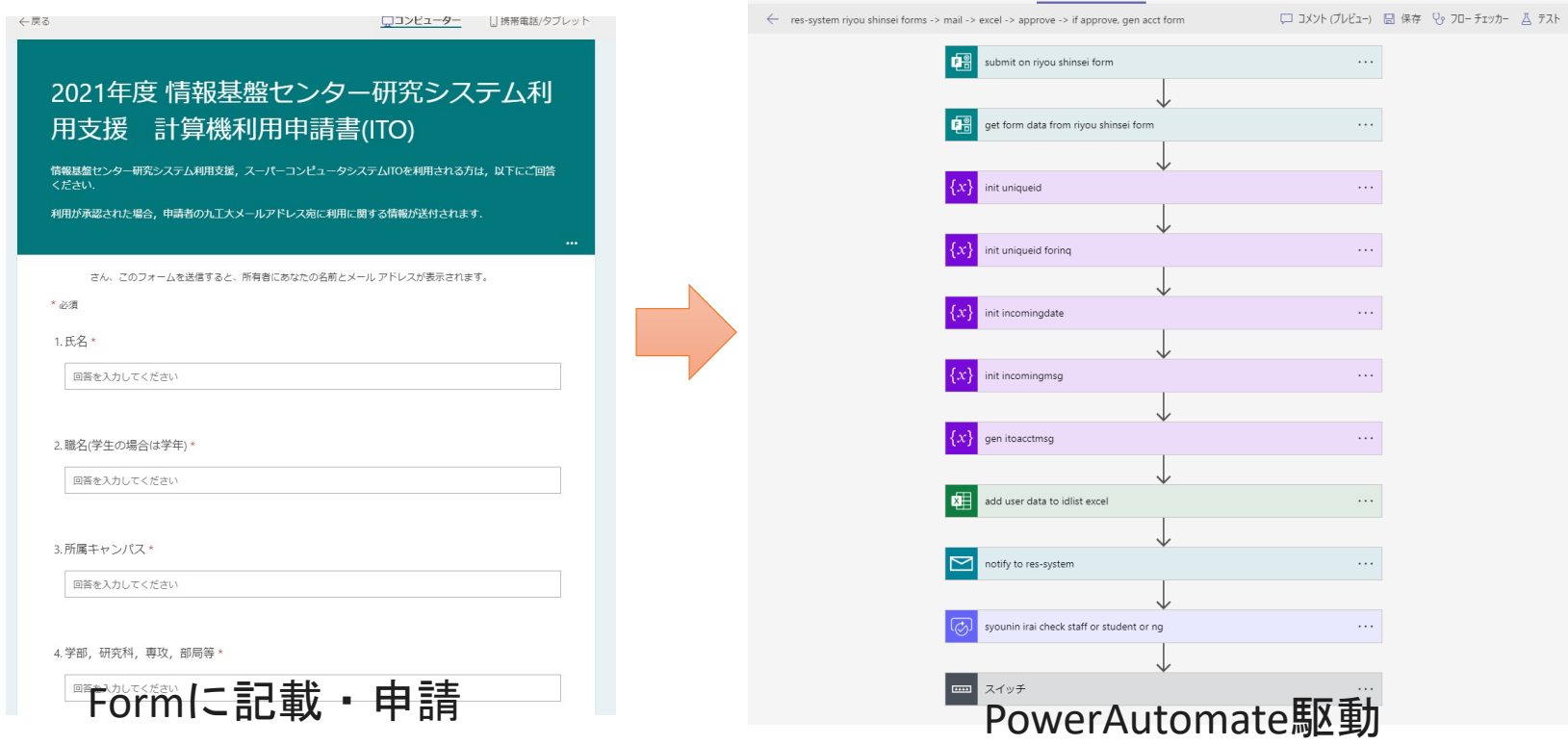

DX推進ツールとしてのM365 - ExchangeやTeamsだけではない-

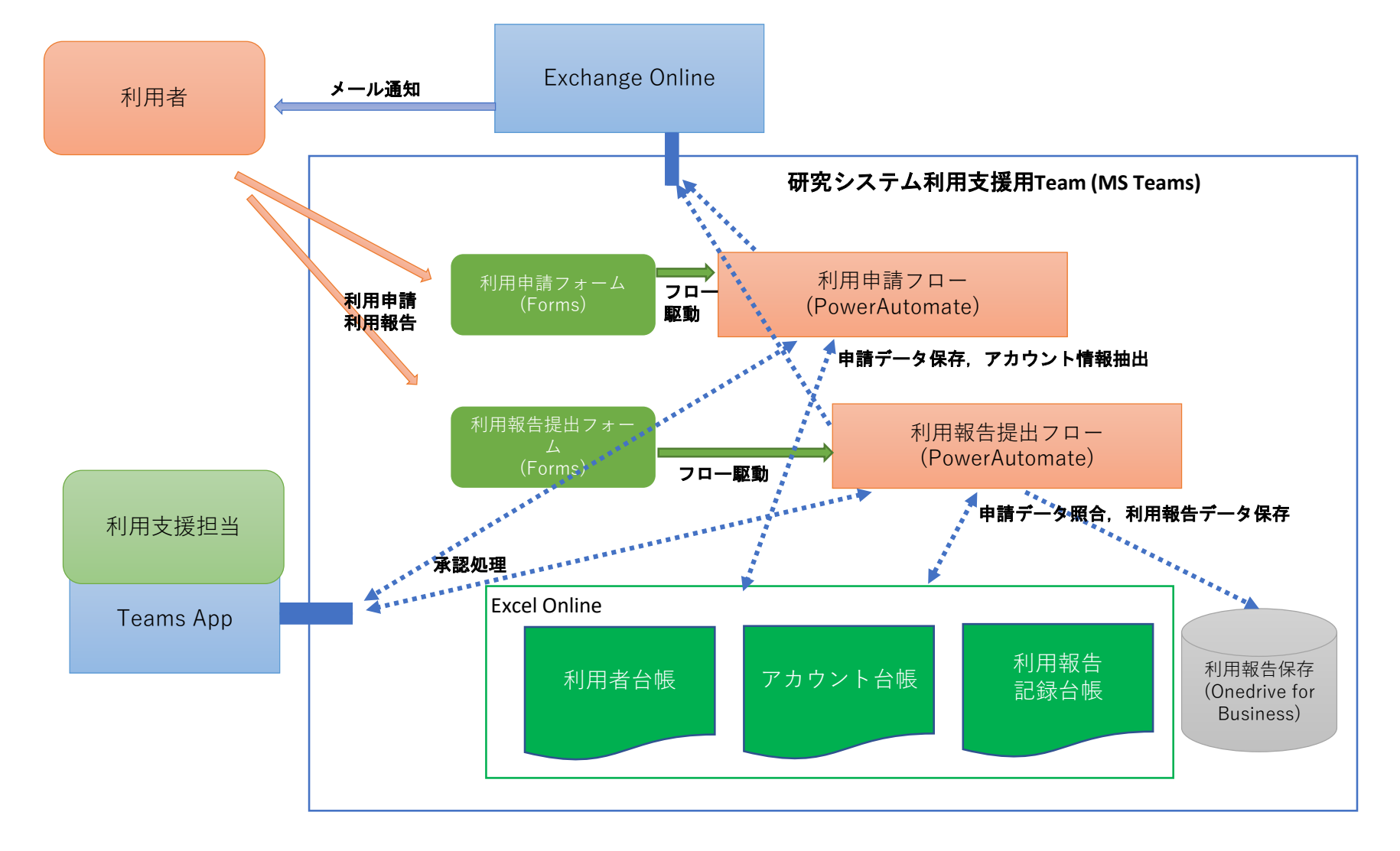

まとめに代えて

最初は,「卒業生へのメールサービス提供」の予定だった**…**

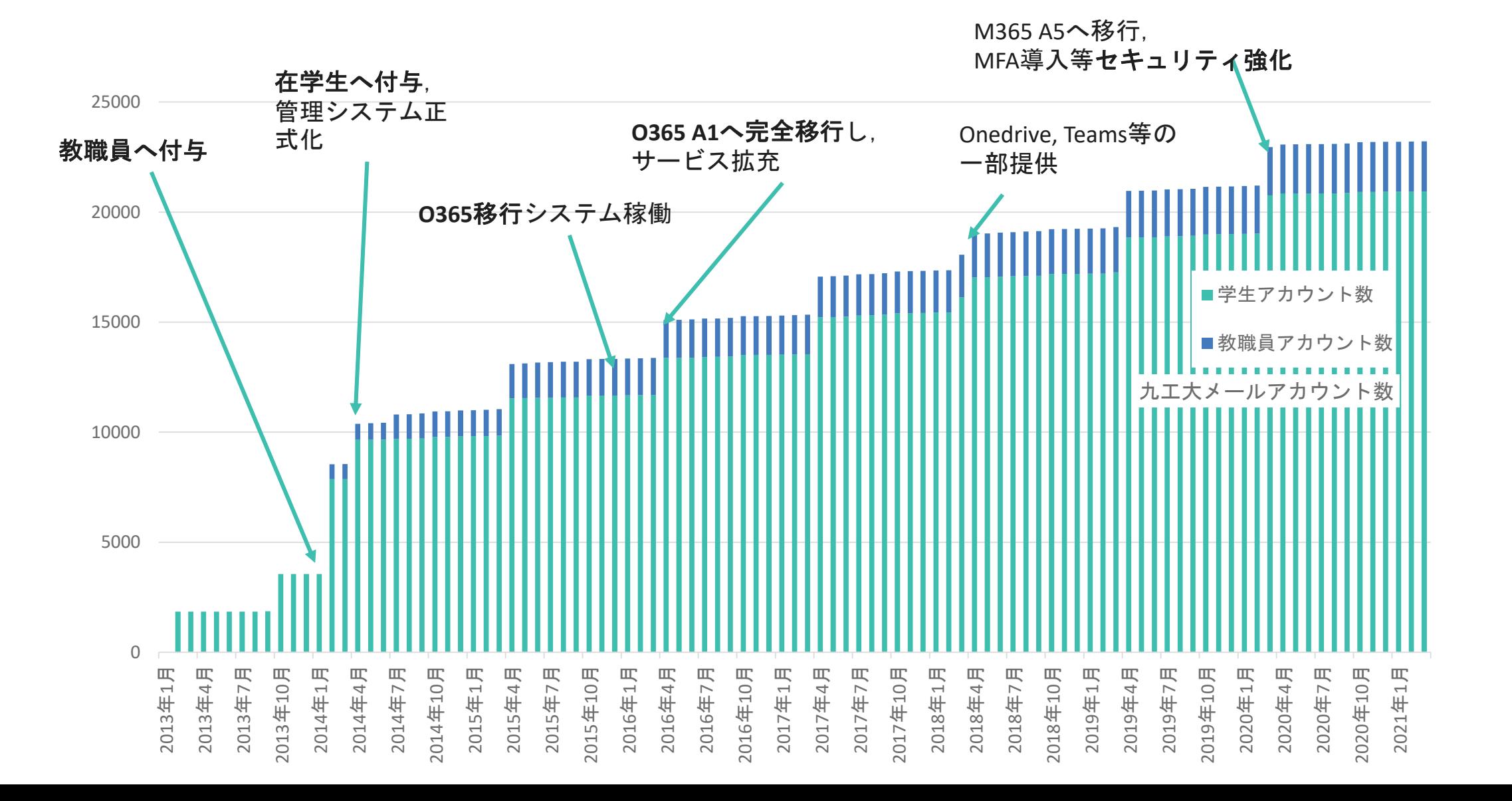

# まとめに代えて

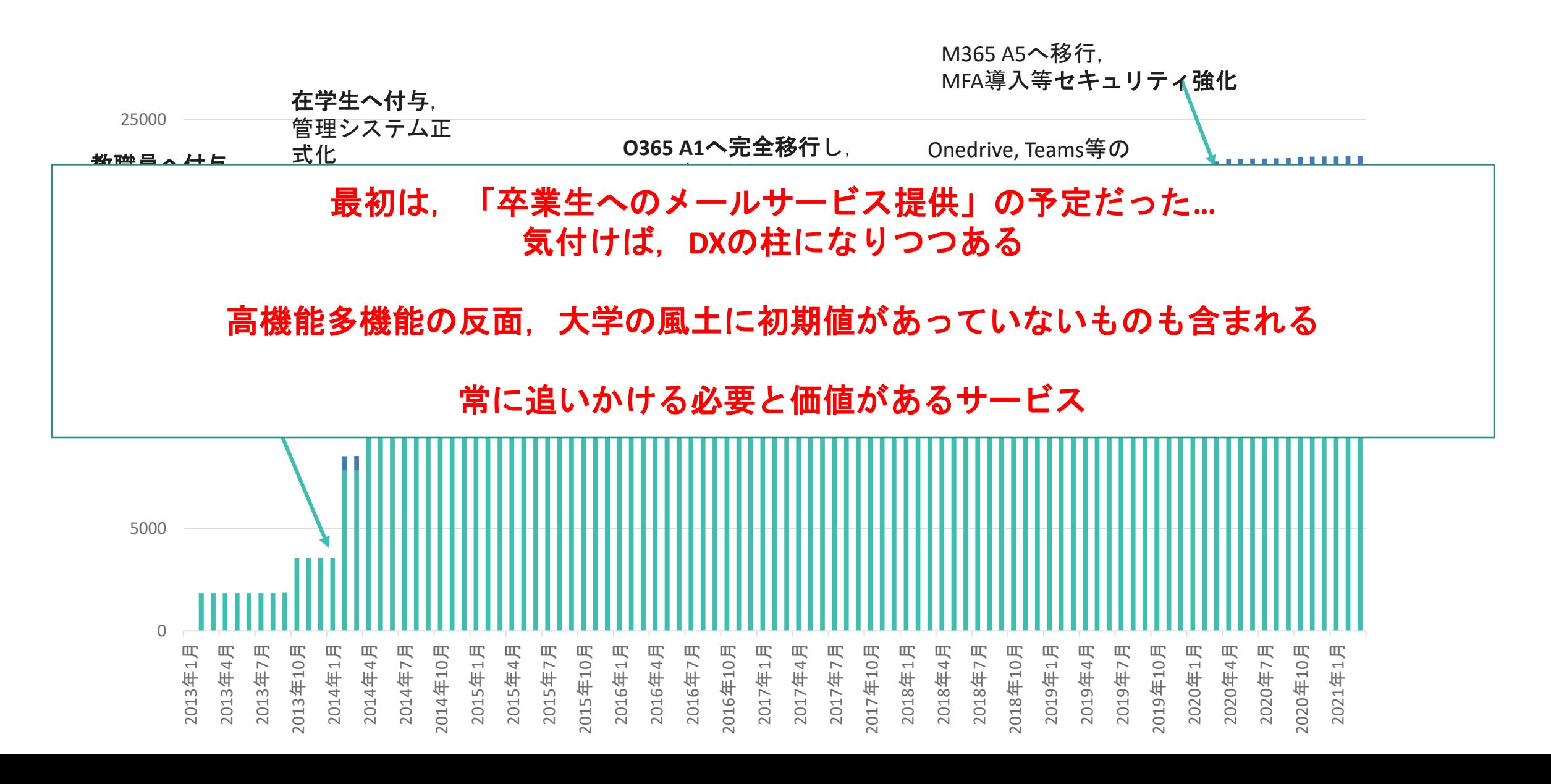